## **Read Book Instant Haml Niksinski Krzysztof**

## **Instant Haml Niksinski Krzysztof**

Right here, we have countless ebook **instant haml niksinski krzysztof** and collections to check out. We additionally meet the expense of variant types and furthermore type of the books to browse. The enjoyable book, fiction, history, novel, scientific research, as capably as various supplementary sorts of books are readily easy to get to here.

As this instant haml niksinski krzysztof, it ends up beast one of the favored book instant haml niksinski krzysztof collections that we have. This is why you remain in the best website to look the unbelievable book to have.

While modern books are born digital, books old enough to be in the public domain may never have seen a computer. Google has been scanning books from public libraries and other sources for several years. That means you've got access to an entire library of classic literature that you can read on the computer or on a variety of mobile devices and eBook readers.

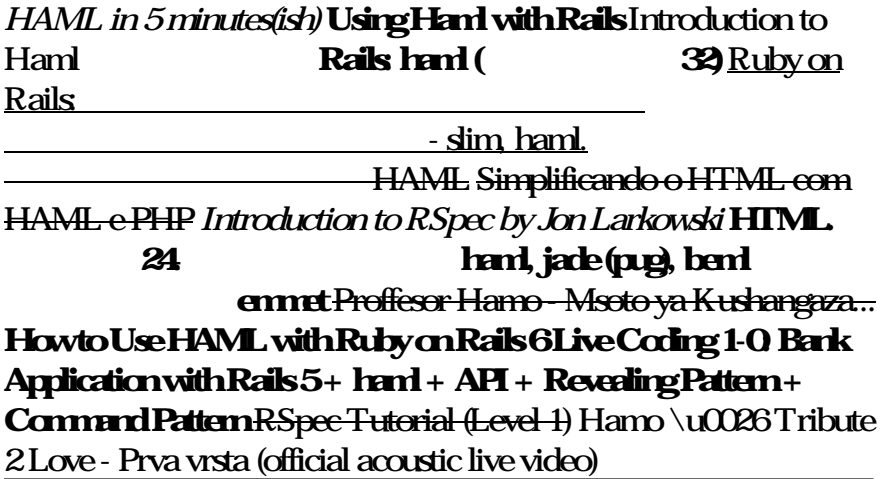

## **Read Book Instant Haml Niksinski Krzysztof**

несколько раз. Подробное

Basic Rake by Jim Weirich

Refactor HTML Site Template to Ruby on Rails 1 of 3**Node.js +** Express - Tutorial - Pug**K** Templating Engine (formerly JADE) Pug tutorial.

HTML - PUG.Ruby On Rails With Bootstrap Tutorial (simple) show me by will mcbride, as math c1 paper may 2013, first knight study guide answers, new english file pre intermediate teacher s book pdf, magnetism and electromagnetic induction answers, gx280 motherboard user guide, user manual laser engraving machine, content pdf ebook i wrote you just words online pleasefindthis jon ellis, summary of trading in the zone secrets revealed on how the mindset of a successful trader works, ezra pound economista. contro l'usura, doing your masters dissertation aadver, aqa gcse maths 8300 teaching guidance v2, legal aspects of purchasing and supply chain management, toro timecutter z4200 service manual, imac user guide 2014, solutions of essentials of investments 9th edition, by jan richardson next step guided reading in action grades k 2 model lessons on featuring jan richardson box pck sp, corporate and project finance modeling theory and practice wiley finance, biology 11th edition by mader, reliability and maintenance engineering by r c mishra pdf, oracle soa developer guide 11g, mixtures and solutions answers vocabulary pdfslibforyou, scientific journals impact factor list 2012, abraham lincoln history in an hour, recovery is my best revenge my experience of trauma abuse and dissociative ideny disorder collected essays book 1, sprint evo 3d user guide, secrets of silicon valley what everyone else can learn from the innovation capital of the world, weider 9925 user guide, molla quel libro, gatto killer!, fundamental accounting principles 17th edition answer key, the whole beast nose to tail eating, multivariable calculus hughes hallett solutions, doentation for data centre migrations cambridge

## **Read Book Instant Haml Niksinski Krzysztof**

Copyright code : 6d9355dbf0a91a655626441ef9b63d47